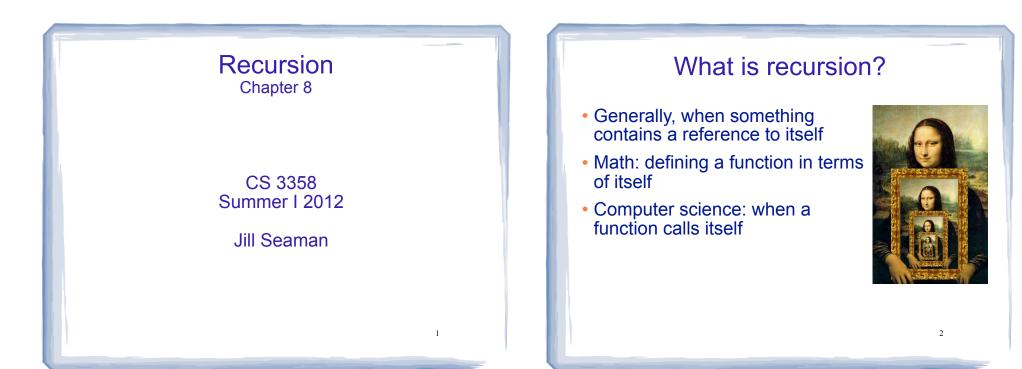

## How can a function call itself?

What happens when this function is called?

```
void message() {
   cout << "This is a recursive function.\n";
   message();
}
int main() {
   message();
}</pre>
```

## How can a function call itself?

#### • Infinite Recursion:

This is a recursive function. This is a recursive function. This is a recursive function. This is a recursive function. This is a recursive function. This is a recursive function. This is a recursive function. This is a recursive function. This is a recursive function. This is a recursive function. This is a recursive function. This is a recursive function. This is a recursive function. This is a recursive function. This is a recursive function.

# Recursive message() modified

#### How about this one?

```
void message(int n) {
    if (n > 0) {
        cout << "This is a recursive function.\n";
        message(n-1);
    }
}
int main() {
    message(5);
}</pre>
```

# Tracing the calls

#### • 6 nested calls to message:

```
message(5):
outputs "This is a recursive function"
calls message(4):
outputs "This is a recursive function"
calls message(3):
outputs "This is a recursive function"
calls message(2):
outputs "This is a recursive function"
calls message(1):
outputs "This is a recursive function"
calls message(0):
does nothing, just returns
```

depth of recursion (#times it calls itself) = 5<sup>e</sup>

# Why use recursion?

- It is true that recursion is never required to solve a problem
  - Any problem that can be solved with recursion can also be solved using iteration.
- Recursion requires extra overhead: function call
   + return mechanism uses extra resources
- Some repetitive problems are more easily and naturally solved with recursion
- Iterative solution may be unreadable to humans

# Why use recursion?

- Recursion is the primary method of performing repetition in most functional languages.
  - Implementations of functional languages are designed to process recursion efficiently
  - Iterative constructs added to functional languages often don't fit well in the functional context.
- Once programmers adapt to solving problems using recursion, the code produced is generally shorter, more elegant, easier to read and debug.

# How to write recursive functions

- Branching is required (If or switch)
- Find a base case
  - one or more values for which the result of the function is known (no repetition required to solve it)
  - no recursive call is allowed here
- Develop the recursive case
  - For a given argument (say n), assume the function works for a smaller value (n-1).
  - Use the result of calling the function on n-1 to form a solution for n

## Recursive function example factorial

Mathematical definition of n! (factorial of n)

if n=0 then n! = 1if n>0 then  $n! = 1 \times 2 \times 3 \times \dots \times n$ 

- What is the base case for n?
- If we assume (n-1)! can be computed, how can we get n! from that?

#### **Recursive function example** factorial

Mathematical definition of n! (factorial of n)

if n=0 then n! = 1 $n! = 1 \times 2 \times 3 \times ... \times n$ if n>0 then

- What is the base case for n?
  - n=0 (result is 1)
- If we assume (n-1)! can be computed, how can we get n! from that?

11

- n! = n \* (n-1)!

## **Recursive function example** factorial

```
int factorial(int n) {
   if (n==0)
      return 1;
  else
      return n * factorial(n-1);
int main() {
```

3

```
int number;
cout << "Enter a number ";</pre>
cin >> number;
cout << "The factorial of " << number << " is "
     << factorial(number) << endl;
```

```
12
```

10

# Tracing the calls

#### • Calls to factorial:

```
factorial(4):
  return 4 * factorial(3);
  calls factorial(3):
    return 3 * factorial(2);
    calls factorial(2):
      return 2 * factorial(1);
      calls factorial(1):
      return 1 * factorial(0);
      calls factorial(0):
      return 1;
```

# • each return statement must wait for the result of the recursive call to compute its result

# Tracing the calls

#### · Calls to factorial:

```
factorial(4):
  return 4 * factorial(3); =4*6=24
  calls factorial(3):
    return 3 * factorial(2); =3*2=6
    calls factorial(2):
       return 2 * factorial(1); =2*1=2
       calls factorial(1):
       return 1 * factorial(0); =1*1=1
       calls factorial(0):
       return 1;
```

- Every call except the last makes a recursive call
- Each call must make the argument smaller

# **Recursive functions over lists**

Many recursive functions (over integers) look
 like this:

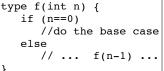

- You can write recursive functions over lists using the length of the list instead of n
  - base case: length=0 ==> empty list
  - recursive case: assume f works for list of length n-1, what is the answer for a list with one more elegent?

# Recursive function example

- Recursive function to compute sum of a list of numbers
- What is the base case?
  - length=0 (empty list) sum = 0
- If we assume we can sum the first n-1 items in the list, how can we get the sum of the whole list from that?
  - sum (list) = sum (list[0..n-2]) + list[n-1]

14

## Recursive function example sum of a list: array

```
int sum(int a[], int size) { //size is number of elems
    if (size==0)
        return 0;
    else
        return a[size-1] + sum(a,size-1);
}
For a list with size = 4:
        a[3] + sum(a,3)=
        a[3] + a[2] + sum(a,2)=
        a[3] + a[2] + a[1] + sum(a,1)=
        a[3] + a[2] + a[1] + a[0] + sum(a,0)=
        a[3] + a[2] + a[1] + a[0] + 0
```

17

## Recursive function example sum of a list: vector

```
int sum(vector<int> v) {
    if (v.size()==0)
        return 0;
    else {
        int x = v.back();
        v.pop_back();
        return x + sum(v);
    }
```

- Aren't we changing the vector argument each time?
  - No (why not?)

}

- So something else bad is happening each time.

Recursive function example sum of a list: vector

```
int sumRec(vector<int> & v) {
    if (v.size()==0)
        return 0;
    else {
        int x = v.back();
        v.pop_back();
        return x + sumRec(v);
    }
}
int sum (const vector<int> & v) {
    vector<int> v1 (v); //make one copy
    return sumRec(v1);
```

• Sometimes an auxiliary or driver function is needed to set things up before starting recursion.

#### Recursive function example sum of a list: linked list • Add a sum function to list\_3358\_pointers.h // this is the public one int List\_3358::sum() { return sumNodes(head); } // this one is private int List\_3358::sumNodes(Node \*p) { if (p==NULL) return 0; else { int x = p->value; return x + sumNodes(p->next); }

20

18

# Summary of the list examples

 How to determine empty list, single element, and the shorter list to perform recursion on.

|                           | Array      | Vector        | Linked list                 |
|---------------------------|------------|---------------|-----------------------------|
| Base case                 | size==0    | v.size()==0   | p==NULL                     |
| last(or first)<br>element | a[size-1]  | v.back()      | p->value<br>(first element) |
| shorter list              | use size-1 | v.pop_back()* | p->next                     |

\*may need to copy original vector

21

### **Recursive function example** count characters in a string

- Recursive function to count the number of times. a specific character appears in a string
- We will use the string member function substr to make a smaller string
  - str.substr (int pos, int length);
  - pos is the starting position in str
  - length is the number of characters in the result

lo th

string x = "hello there"; cout << s.substr(3,5);</pre>

22

### **Recursive function example** count characters in a string

```
int numChars(char search, string str) {
    if (str.empty()) {
        return 0;
    } else {
        if (str[0]==search)
            return 1+numChars(search, str.substr(1,str.size()));
        else
            return numChars(search, str.substr(1,str.size()));
}
int main() {
  string a = "hello";
  cout << a << numChars('l',a) << endl;</pre>
                                                         23
```

#### Three required properties of recursive functions

- A Base case
  - a non-recursive branch of the function body.
  - must return the correct result for the base case
- Smaller caller
  - each recursive call must pass a smaller version of the current argument.
- Recursive case
  - assuming the recursive call works correctly, the code must produce the correct answer for the current argument. 24

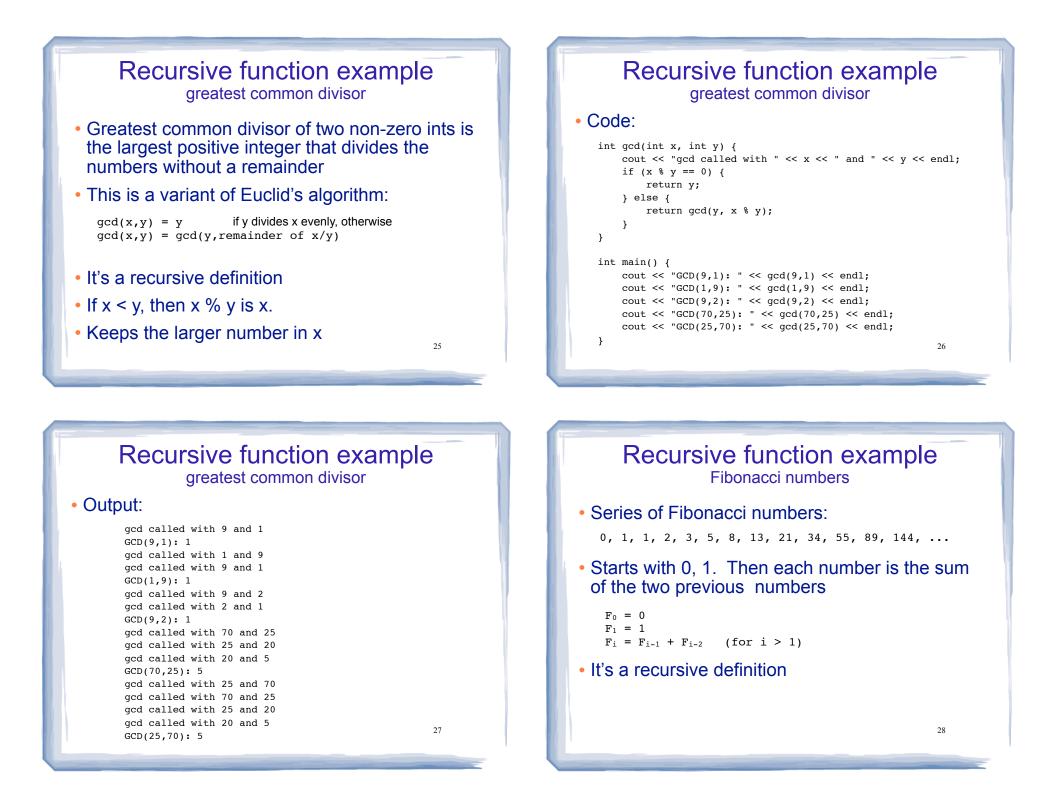

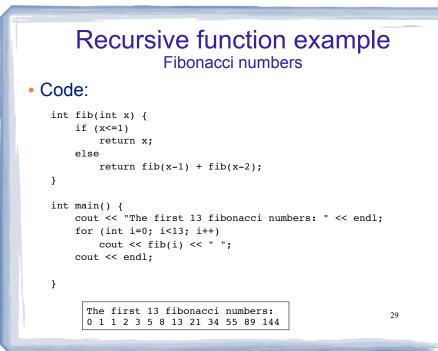

#### **Recursive function example** Fibonacci numbers Modified code to count the number of calls to fib: int fib(int x, int &count) { count++; if (x<=1) return x; else return fib(x-1, count) + fib(x-2, count); } int main() { cout << "The first 14 fibonacci numbers: " << endl:</pre> for (int i=0; i<14; i++) {</pre> int count = 0: int x = fib(i, count);cout << "fib (" << i << ")= " << x << " # of recursive calls to fib = " << count << endl; } 30

## Recursive function example Fibonacci numbers

#### • Counting calls to fib: output

The first 14 fibonacci numbers: fib (0)= 0 # of recursive calls to fib = 1 fib (1)= 1 # of recursive calls to fib = 1 fib (2)= 1 # of recursive calls to fib = 3 fib (3)= 2 # of recursive calls to fib = 5 fib (4)= 3 # of recursive calls to fib = 9 fib (5)= 5 # of recursive calls to fib = 15 fib (6)= 8 # of recursive calls to fib = 25 fib (7)= 13 # of recursive calls to fib = 41 fib (8)= 21 # of recursive calls to fib = 67 fib (9)= 34 # of recursive calls to fib = 109 fib (10)= 55 # of recursive calls to fib = 177 fib (11)= 89 # of recursive calls to fib = 287 fib (12)= 144 # of recursive calls to fib = 465 fib (13)= 233 # of recursive calls to fib = 753 ...

fib (40)= 102,334,155 # of recursive calls to fib = 331,160,281

## Recursive function example Fibonacci numbers

Why are there so many calls to fib?

fib(n) calls fib(n-1) and fib(n-2)

- Say it computes fib(n-2) first.
- When it computers fib(n-1), it computes fib(n-2) again

```
fib(n-1) calls fib((n-1)-1) and fib((n-1)-2)
= fib(n-2) and fib (n-3)
```

- It's not just double the work. It's double the work for each recursive call.
- Each recursive call does more and more redundant work

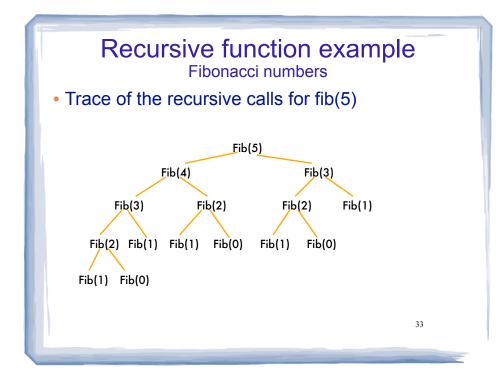

## Recursive function example Fibonacci numbers

- The number of recursive calls is
  - larger than the Fibonacci number we are trying to compute
  - exponential, in terms of n
- Never solve the same instance of a problem in separate recursive calls.
  - make sure f(m) is called only once for a given m

34

# **Binary Search**

- Find an item in a list, return the index or -1
- Works only for SORTED lists
- Compare target value to middle element in list.
  - if equal, then return index
  - if less than middle elem, search in first half
  - if greater than middle elem, search in last half
- If search list is narrowed down to 0 elements, return -1

35

Divide and conquer style algorithm

Binary Search Iterative version

int binarySearch(const int array[], int size, int value)

```
int first = 0,
                       // First array element
last = size -1.
                       // Last array element
middle,
                       // Mid point of search
                       // Position of search value
position = -1:
bool found = false:
                       // Flag
while (!found && first <= last) {</pre>
    middle = (first + last) / 2;
                                      // Calculate mid point
    if (array[middle] == value) {
                                     // If value is found at mid
        found = true;
        position = middle;
    else if (array[middle] > value) // If value is in lower half
        last = middle - 1;
    else
                                      // If value is in upper half
        first = middle + 1:
}
return position;
```

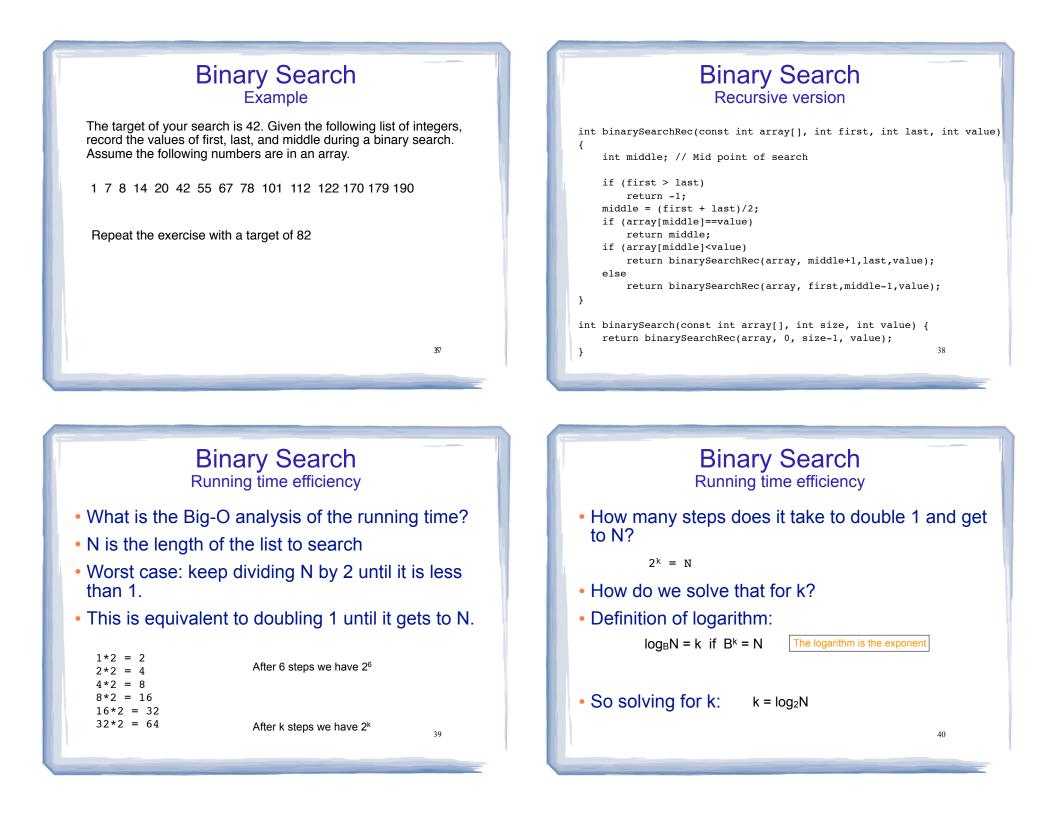

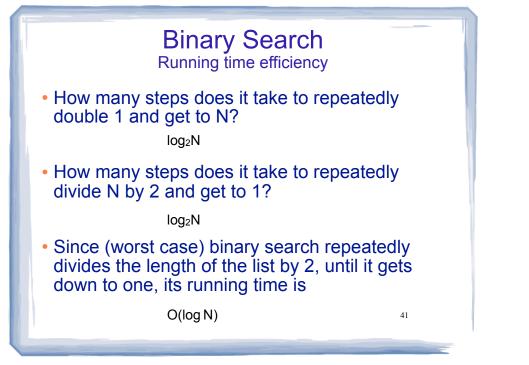